## Programmation Système  $TP$  noté (1h30)

## Transmission en morse

Cet exercice a pour but de réaliser la transmission d'un message entre deux processus au moyen de signaux en utilisant le code morse. Un message en morse est représenté par une chaîne de caractères dont chaque caractère est soit '.' (point), soit ' ' (tiret), soit ' ' (espace). On procédera de la manière suivante :

- 1. Ecrire un programme receiver1.c qui commence par afficher son pid, puis boucle indéfiniment et affiche le caractère :
	- $-$  '.' dès qu'il reçoit le signal SIGUSR1;
	- $-$  '  $\cdot$  dès qu'il reçoit le signal SIGUSR2;
	- $-$  ' dès qu'il reçoit le signal SIGINT.

(On utilisera l'instruction  $fflush(stdout)$ ; pour que le caractère s'affiche immédiatement sans retour à la ligne.) Le programme doit terminer automatiquement s'il ne reçoit aucun de ces 3 signaux en l'espace de 10 secondes.

Exemple d'exécution (en utilisant deux fenêtres terminal) :

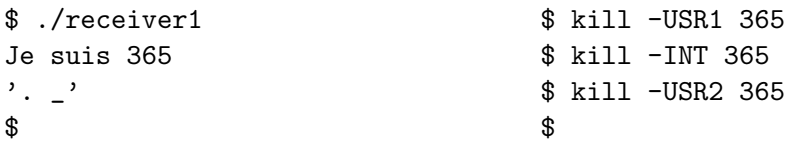

- 2. Écrire un programme sender1.c qui prend en argument (sur la ligne de commande) un message en morse (par exemple : '. . . .. . .') et le pid d'un processus, et envoie les signaux correspondants au processus. Essayez ce programme avec le programme receiver1.c : lancer d'abord receiver1 dans une fenêtre, puis sender 1 dans une autre. Est-ce que le programme receiver1.c affiche le bon message? Pourquoi? Mettre la réponse à ces questions en commentaire dans le fichier sender1.c.
- 3. Ecrire deux programmes sender2.c et receiver2.c qui s'échangent leur pid en utilisant un segment de mémoire partagée. Le programme sender2.c est chargé de créer et de détruire le segment (dont la taille doit être assez grande pour contenir deux pids). Chaque programme affiche son pid, l'écrit en mémoire partagée, attend que l'autre programme ait fait de même, et enfin affiche le pid de l'autre programme avant de terminer.

Exemple d'exécution : \$ ./sender2 Je suis 365 L'autre est 366 \$ \$ ./receiver2 Je suis 366 L'autre est 365 \$

4. Écrire deux programmes sender3.c et receiver3.c qui s'échangent leur pid comme dans la question 3, réalise la transmission d'un message en morse en utilisant les signaux comme dans la question 2, mais en plus se synchronisent en utilisant le signal SIGTERM pour que le message soit transmis de manière fiable.

Exemple d'exécution :

 $$./sender3' . _ - . . . _ - . .'$ J'envoie '.\_ \_... \_.\_.' \$ \$ ./receiver3 J'ai recu '.\_ \_... \_.\_.' \$